# **CURSOS CAMINO DIGITAL III**

# **OFERTA DE CURSOS SEPTIEMBRE 2015**

## Cursos impartidos en:

# **Agencia de Desarrollo Local Centro Efides<br>Pz. de la Inmaculada nº 8 C/ Republica Don**

**Introducción a la Informática e Internet.**

Del 24 de septiembre al 07 de octubre. De 10:00 a 13:30

#### **Windows XP**

- Componentes y dispositivos
- Carpetas, archivos y aplicaciones. **Internet**
- Qué es y cómo funciona Internet
- Seguridad Navegadores y buscadores
- Correo electrónico

## **Creación de tiendas online.**

### Del 24 de septiembre al 07 de octubre. De 10:00 a 13:30

#### **WordPress**

- Introducción y creación.
- Nuestra primera página.
- Diseño de tienda.
- Familias y productos.
- Precios y categorías.
- Plug-ins.
- Registro y usuarios.
- Formas de pago.

**Requisito:** imprescindible tener conocimientos avanzados de Windows e Internet

# C/ Republica Dominicana nº 11

## **Edición de imágenes con gimp.**

Del 23 de septiembre al 07 de octubre. De 9:30 a 13:00

- Introducción
- Ejecutando GIMP
- Primeros pasos con GIMP
- Introducir imágenes al GIMP
- Obtener imágenes de GIMP
- Pintar con GIMP
- Combinar imágenes
- Gestión del texto
- Mejorar fotografías
- Gestión del color con GIMP
- Enriquecer mi GIMP
- **Herramientas**
- Menús
- Filtros

**Requisito:** imprescindible tener conocimientos medios de Windows e Internet

\* De los dos cursos de la Agencia de Desarrollo Local se impartirá el de mayor demanda.

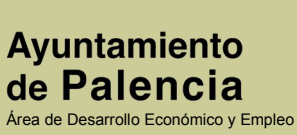

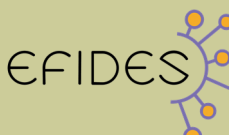

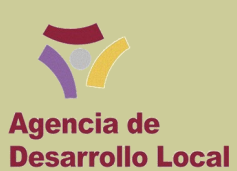